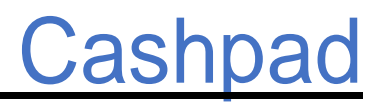

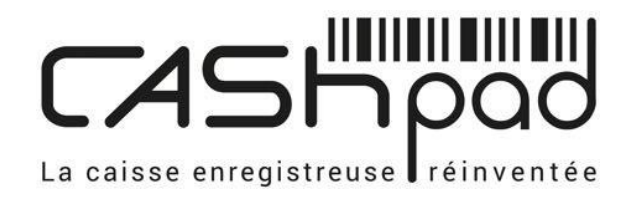

# Verfahrensdokumention

Cashpad SAS | 28 rue Réaumur, 75003 Paris, France | +33 01 77 62 44 22 [support@cashpad.fr](mailto:support@cashpad.fr) SIRET 52515142900020

# **Struktur**

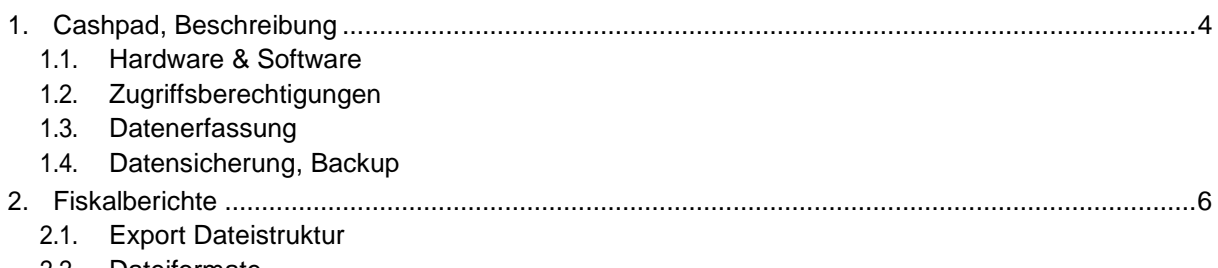

2.2. Dateiformate

Hersteller:

Cashpad SAS

28 rue Réaumur

75003 Paris, Frankreich

Tel: 0033 177 62 44 22

Email: support@cashpad.fr

Distribution:

TOBO POS GmbH

Grover Straße 11

31552 Rodenberg

Tel: 05723 / 79 99 79

Email: info@tobo-pos.de

#### <span id="page-2-0"></span>**Systemdokumentation für die vollständige und ordnungsgemäße Registrierung und Wiedergabe aller Geschäftsvorfälle**

# <span id="page-2-1"></span>1.1 Kassentyp, Hardware & Software

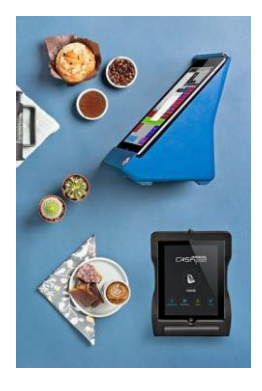

Cashpad ist eine Kassensystem-Lösung für Restaurants und andere Unternehmen die im Lebensmittelgeschäft tätig sind.

Es basiert auf einer Client/Server Software. Die Server Software ist in einem, von Cashpad gebauten, PC eingebettet und wird an den Endkunden verkauft. Auf diese Weise benötigt der Endkunde keinerlei Internetverbindung um das Kassensystem zu nutzen und vertrauliche Daten zu speichern.

Der Server ist ein, auf C++ basierendes Programm, welches auf einem Linux System ausgeführt wird. Die Client Software ist als Apple iOS Applikation (iPad, iPod, iPhone) bereitgestellt.

Die Client Software kommuniziert mit dem Server zur permanenten und sicheren Speicherung der Kassendaten. Alle iOS Terminals sind sofort und dauerhaft mit dem Server synchronisiert.

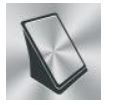

Cashpad iPad App

- Bestellungen aufnehmen
- Zahlungen abwickeln
- Bestellungen zum Küchenmonitor übertragen
- Kundenkonten, Lagerbestände und Buchhaltung
- Konfigurieren der Cashpad Basis

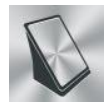

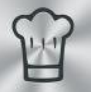

Cashpad iPod App **Cashpad KDS** Cashpad **Cashpad PLV** 

- 
- 
- Bestellungen aufnehmen General Küchenmonitor App General Kundendisplay - Zahlungen abwickeln er zeigt die zu bearbeitenden Bestellungen

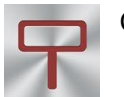

- 
- zeigt die Bestellungen
- zeigt Werbung

Obwohl eine Internetverbindung nicht notwendig ist um mit dem Kassensystem zu arbeiten, bietet es einige zusätzliche Funktionen, die eine Internetverbindung voraussetzen:

- Kommunikation mit Partnern (PMS Server zum Transfer von z.B. Zahlungen an eine Hotelgast-Rechnung)
- Sicherer Fernzugriff für technischen Support von Cashpad

# <span id="page-2-2"></span>1.2. Zugriffsberechtigungen

Die Nutzer des Cashpad Kassenprogramms müssen sich mit einem Schlüssel (Dallas Key) oder einem Code legitimieren. Die Legitimierung auf mobilen Endgeräten erfolgt immer mit einem Nutzer-Code. Die Berechtigungen sind nach Nutzergruppen unterteilt und können direkt vom Verantwortlichen (Administrator) zugewiesen werden.

# <span id="page-3-0"></span>1.3 Datenerfassung

Alle iOS Terminals nutzen gemeinsam die selbe synchronisierte Datenbank. Die Artikelkenndaten sowie alle Bewegungsdaten werden im Cashpad Server, als relationale SQLite Datenbank, gespeichert. Es beinhaltet die gesamte Konfiguration des Cashpad Systems.

Im Regelfall ist der Administrator berechtigt die Daten zu archivieren. Die Archive werden in SQLite Dateien gespeichert und können über die Buchhaltungsfunktion der iPad Applikation eingesehen werden.

# <span id="page-3-1"></span>1.4 Export der Journaldateien

Der Zugangsberechtigte Benutzer (im Regelfall der Administrator) öffnet das Berichtswesen über die Buchhaltungsfunktion der iPad Applikation. Im nächsten Schritt wählt er den gewünschten Zyklus (Tag, Woche, Monat, Jahr). Anschließend speichert er den Fiskalexport auf einem USB-Datenträger.

# <span id="page-4-0"></span>2. Fiskalberichte

# <span id="page-4-1"></span>2.1. Export Dateistruktur

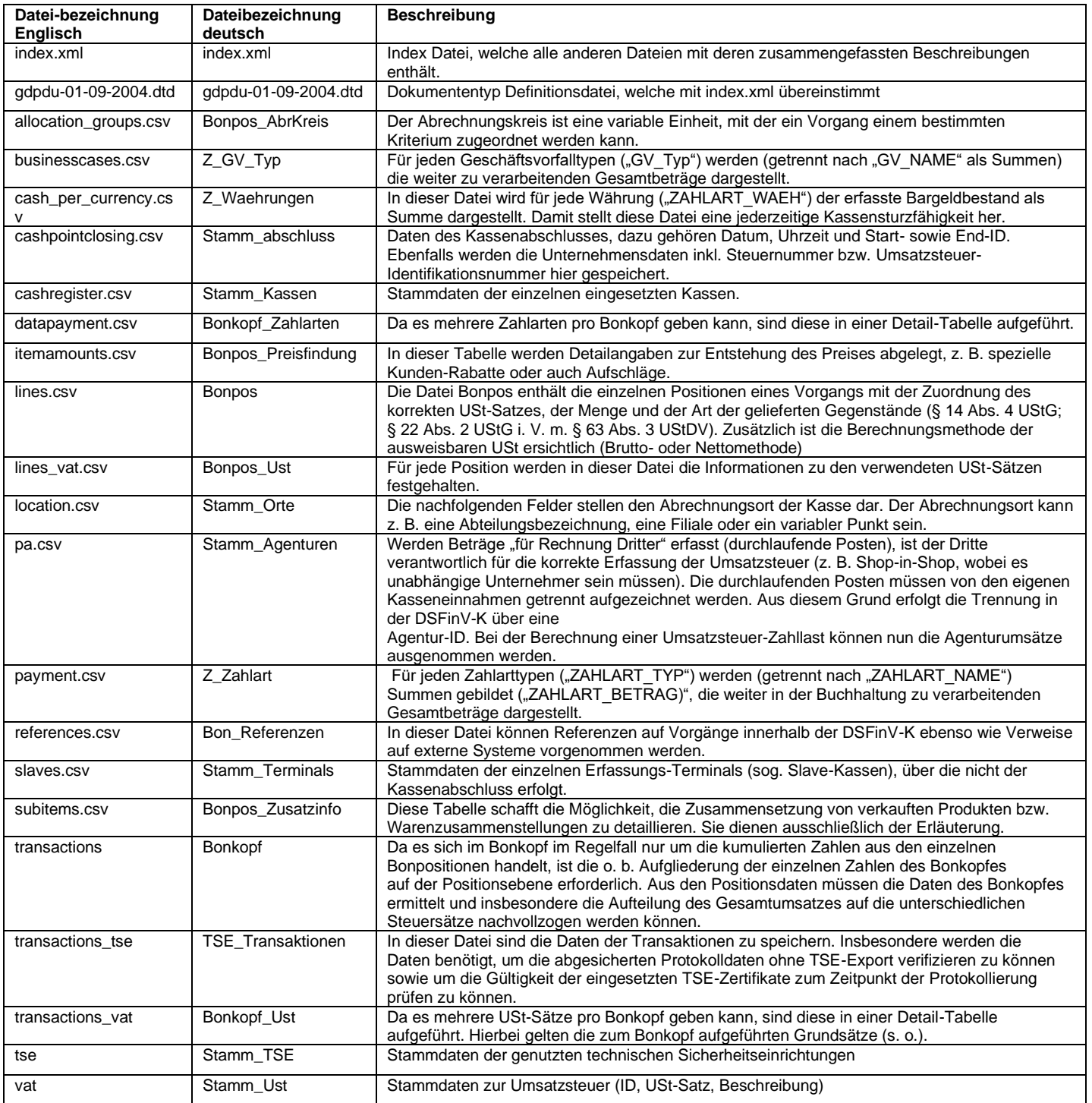

# 2.2. Dateiformate

#### **allocation\_groups.csv - Bonpos\_AbrKreis**

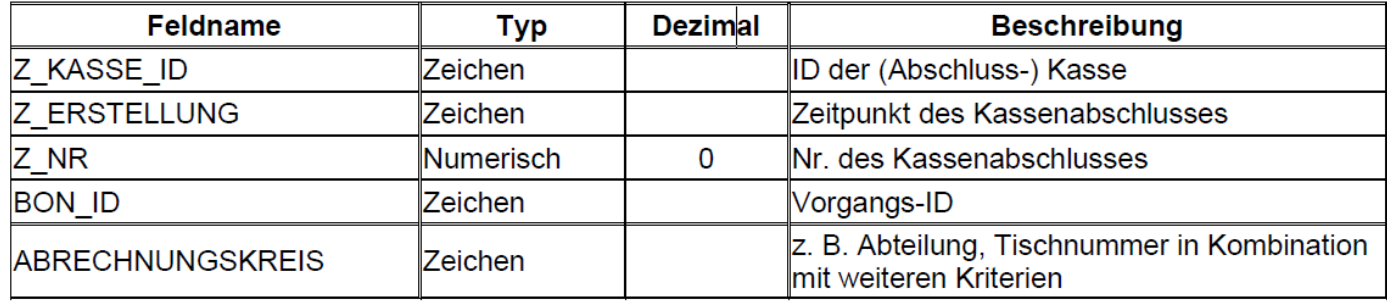

# **businesscases.csv - Z\_GV\_Typ**

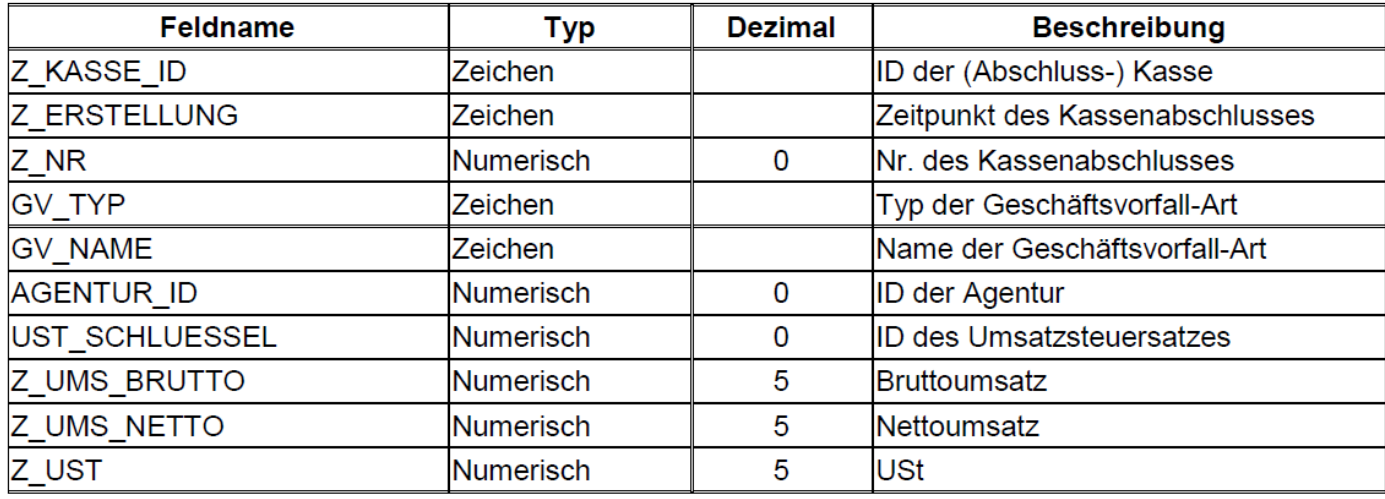

#### **cash\_per\_currency.csv - Z\_Waehrungen**

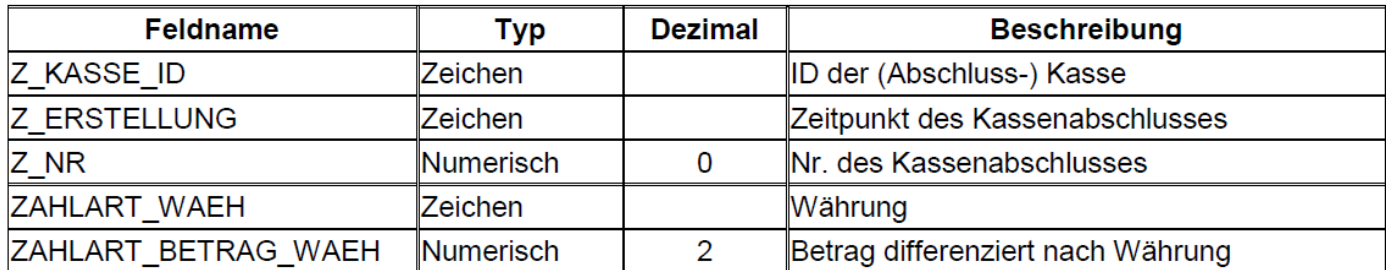

#### **cashpointclosing.csv - Stamm\_abschluss**

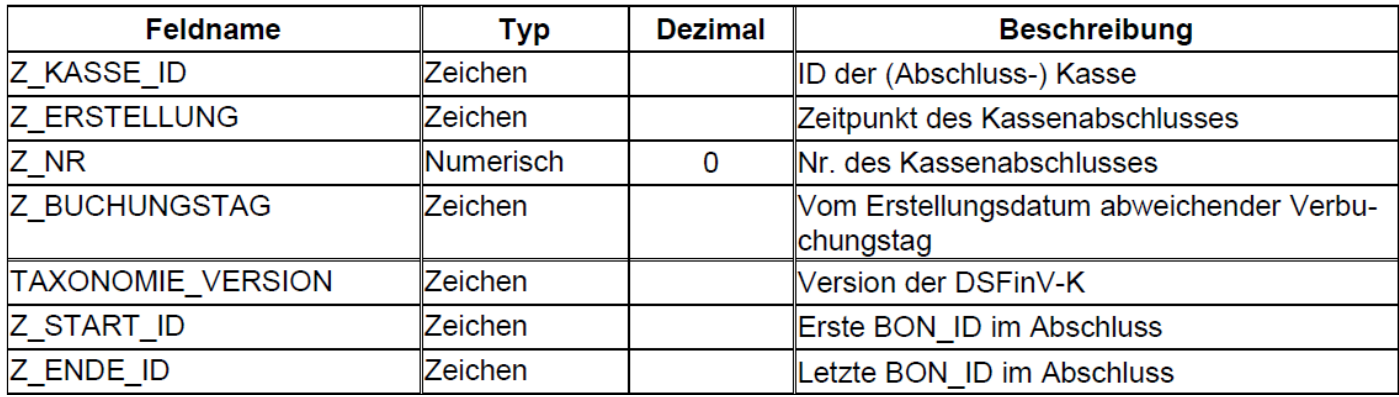

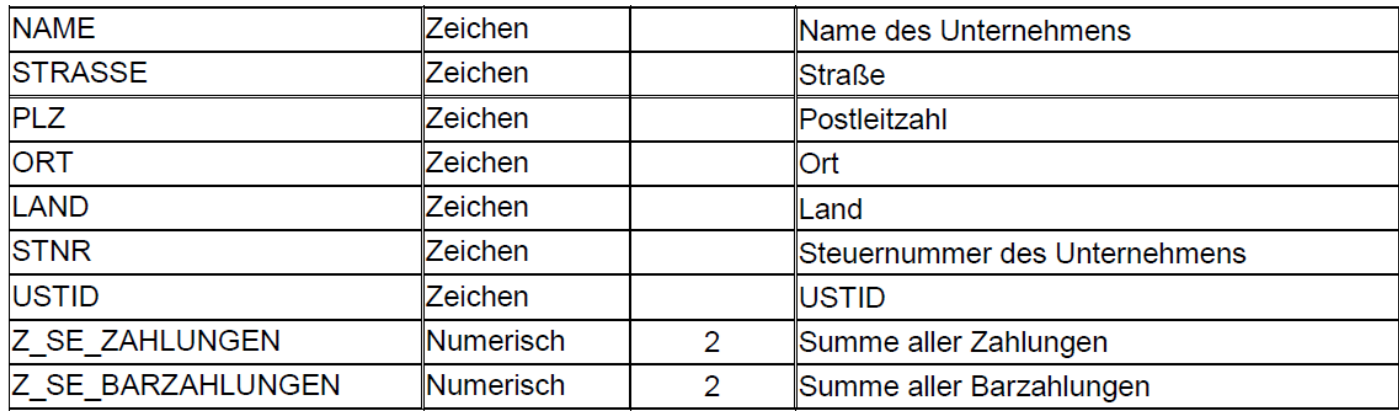

## **cashregister.csv - Stamm\_Kassen**

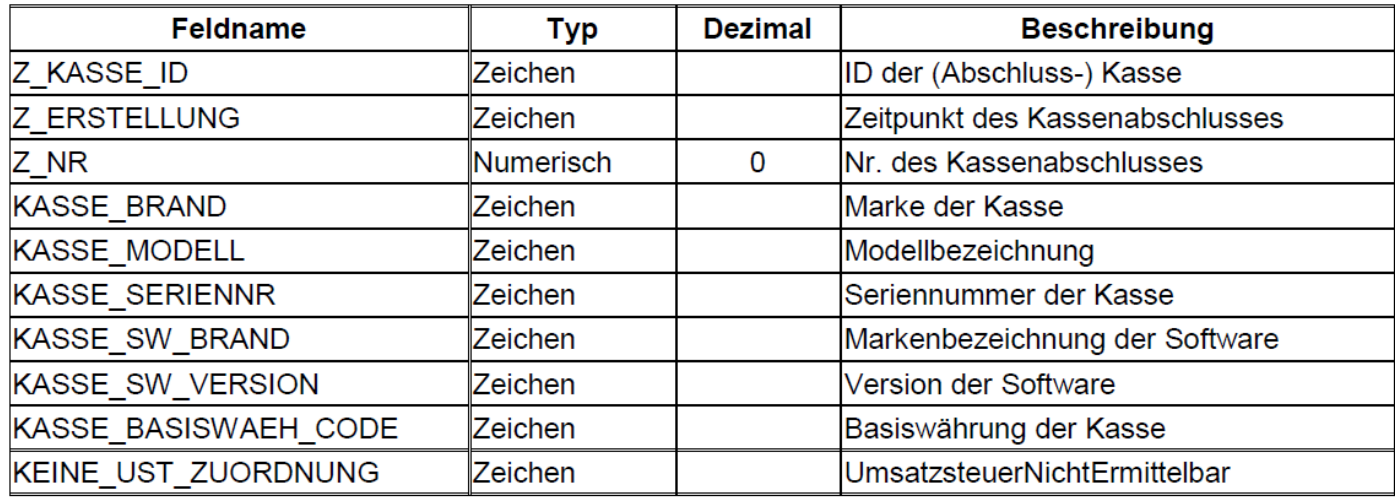

## **datapayment.csv - Bonkopf\_Zahlarten**

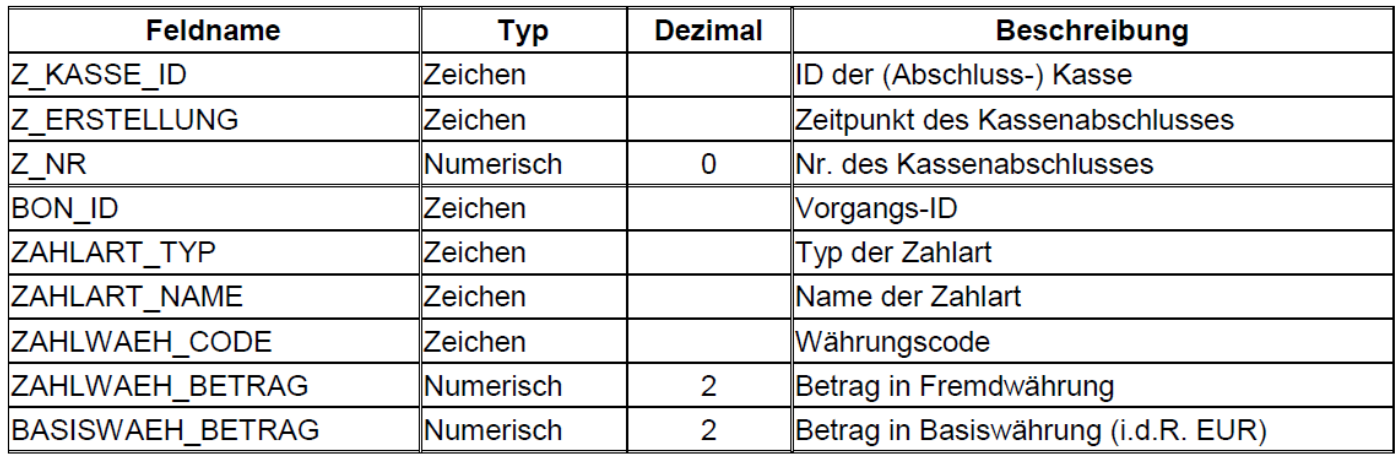

# **itemamounts.csv - Bonpos\_Preisfindung**

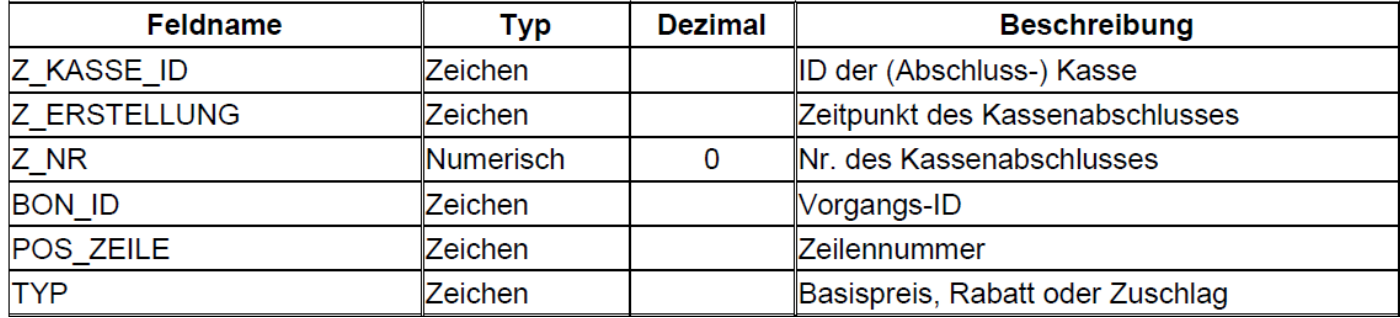

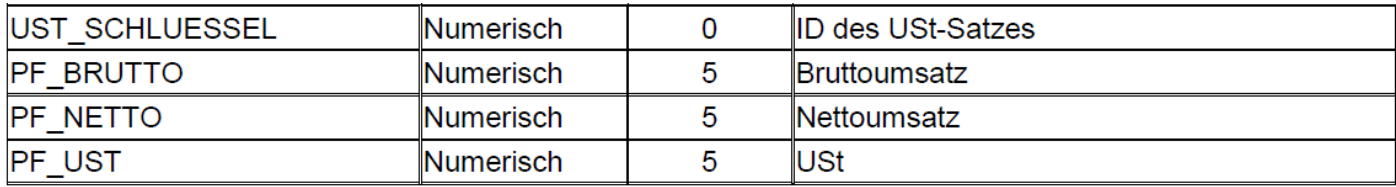

# **lines.csv – Bonpos**

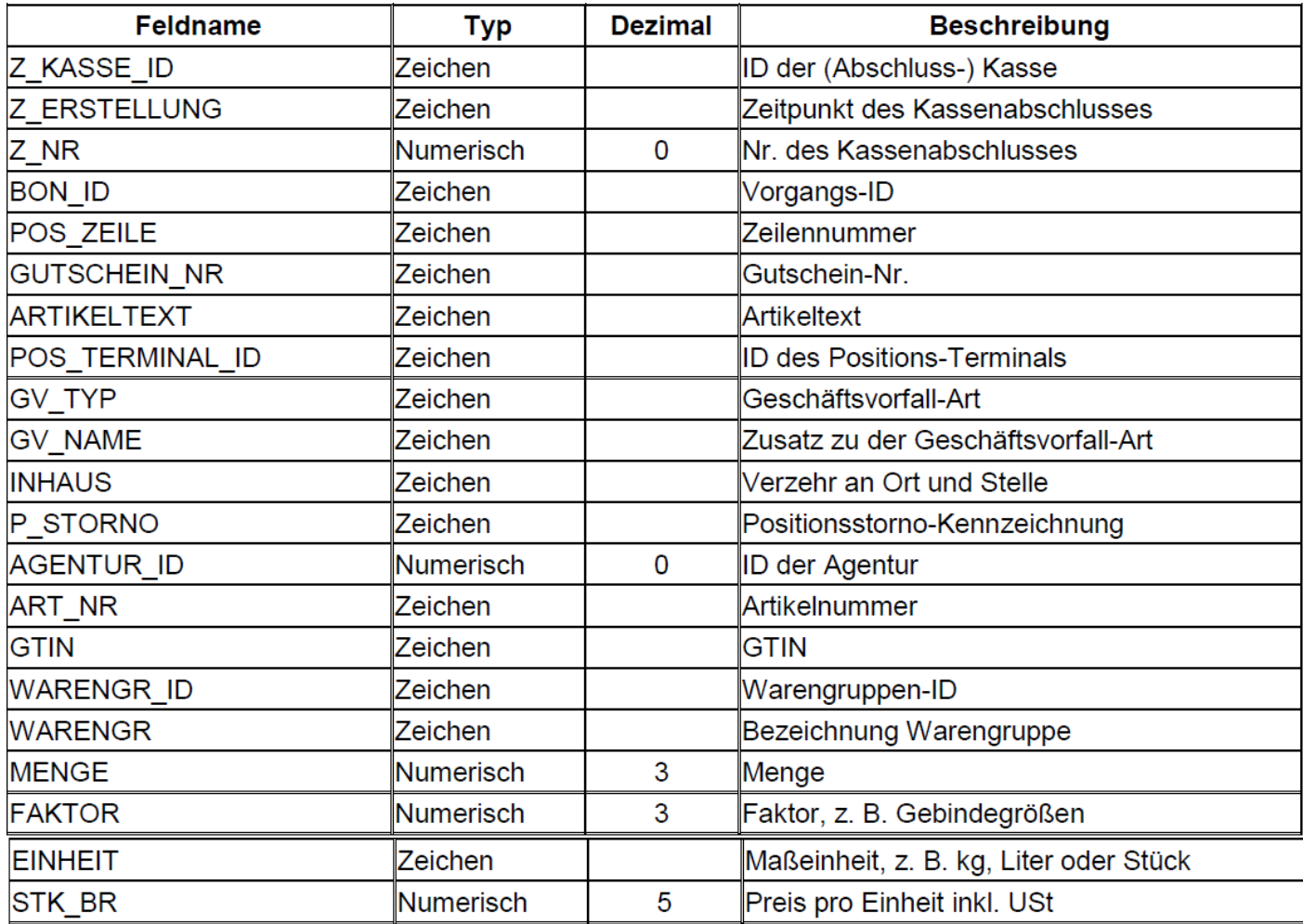

# **lines\_vat.csv - Bonpos\_Ust**

![](_page_7_Picture_19.jpeg)

#### **location.csv - Stamm\_Orte**

![](_page_8_Picture_20.jpeg)

#### **pa.csv - Stamm\_Agenturen**

![](_page_8_Picture_21.jpeg)

# **payment.csv - Z\_Zahlart**

![](_page_8_Picture_22.jpeg)

#### **references.csv - Bon\_Referenzen**

![](_page_9_Picture_23.jpeg)

# **slaves.csv - Stamm\_Terminals**

![](_page_9_Picture_24.jpeg)

#### **subitems.csv - Bonpos\_Zusatzinfo**

![](_page_9_Picture_25.jpeg)

# **transactions – Bonkopf**

![](_page_10_Picture_13.jpeg)

## **transactions\_tse - TSE\_Transaktionen**

![](_page_10_Picture_14.jpeg)

#### **transactions\_vat - Bonkopf\_Ust**

![](_page_11_Picture_24.jpeg)

#### **tse - Stamm\_TSE**

![](_page_11_Picture_25.jpeg)

#### **vat - Stamm\_Ust**

![](_page_11_Picture_26.jpeg)